## NAME: HARDING-UDOH TITANIA B. MATRIC NUMBER: 18/ENG08/007 DEPARTMENT: BIOMEDICAL ENGINEERING COURSE: ENG224; STRUCTURED COMPUTER PROGRAMMING ASSIGNMENT SOLUTION

## 1).

- #include<stdio.h>
- #include<conio.h>
- void main( )
- $\bullet$  {
- int days ,yr,mn,wk,d;
- printf("Enter the no of days");
- scanf("%d",&days);
- $yr = days / 365;$
- mn =(days /365)/30;
- printf("Years= %d \t Months= %d \t Weeks =%d \t days = %d",  $y$ r, mn,  $wk, d)$ ;
- // converts days to years, weeks and months
- $\bullet$  getch();
- $\bullet$  }

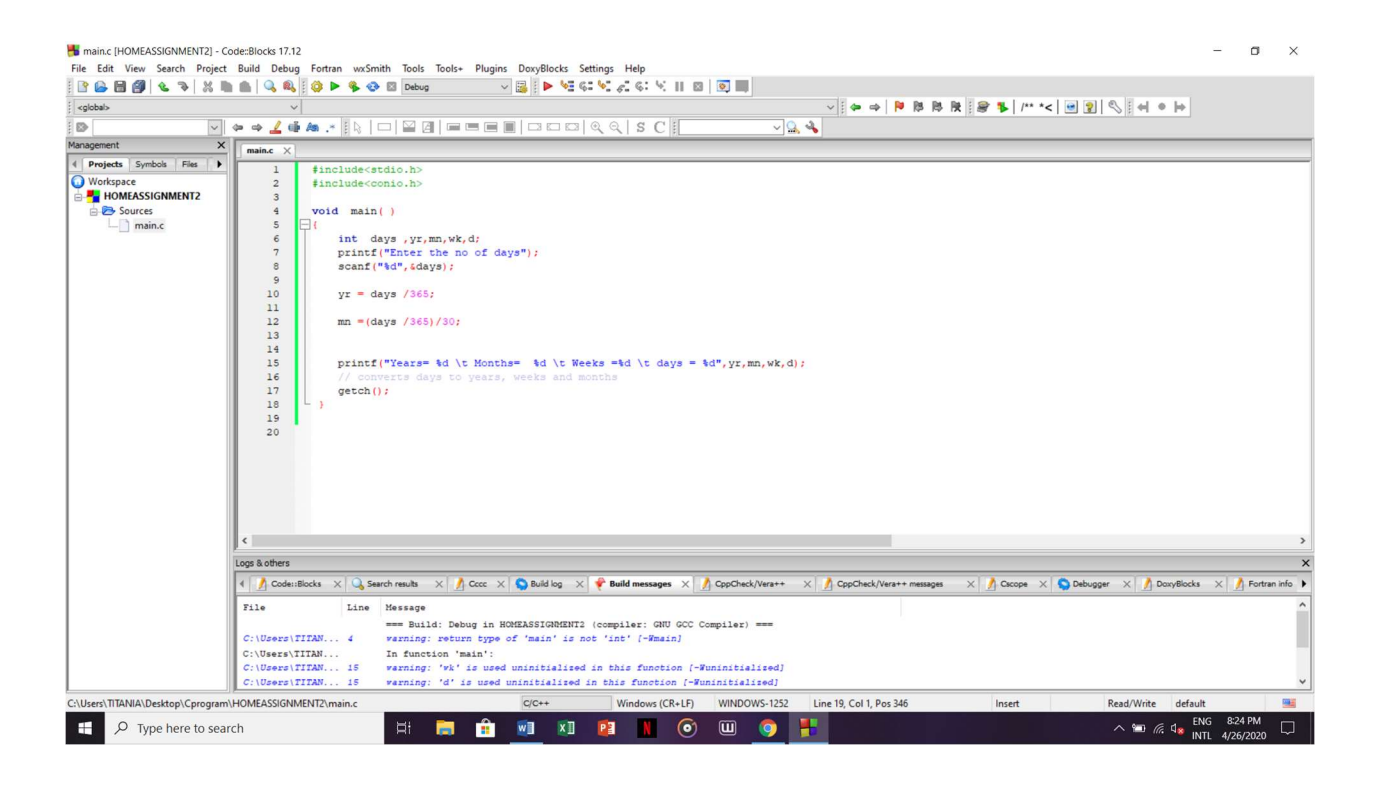

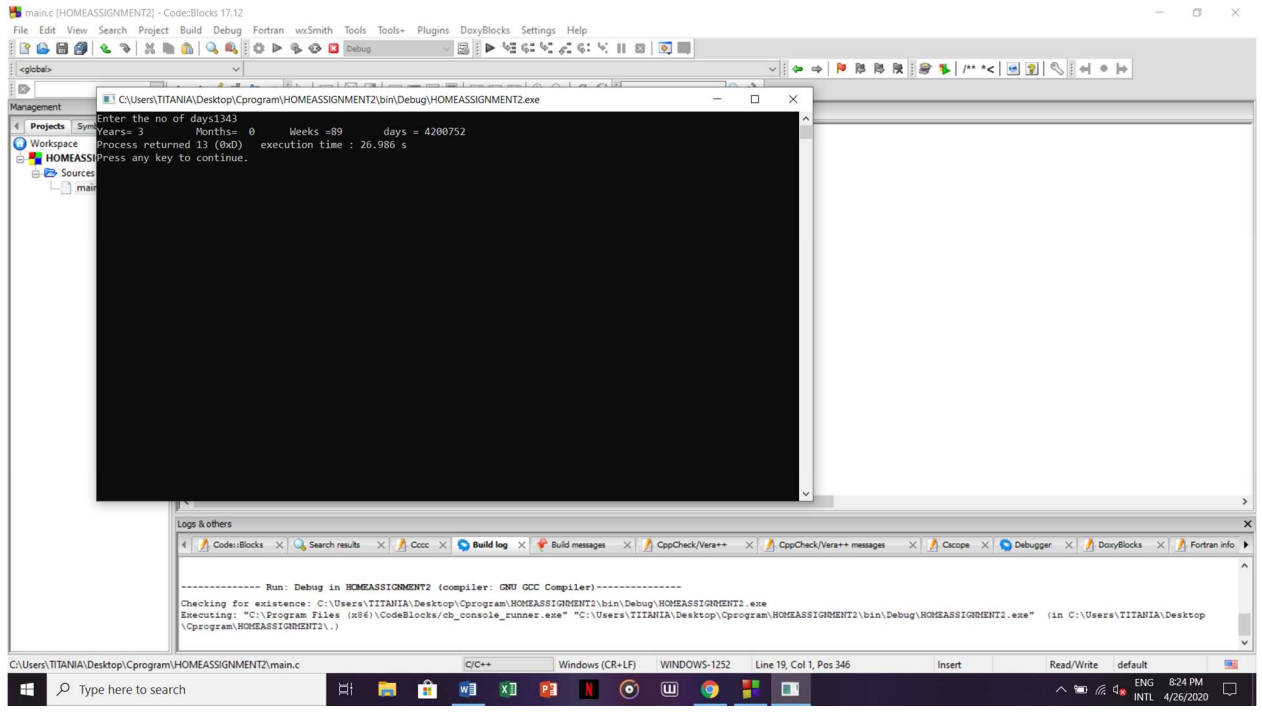

 $2$ ).

- #include <stdio.h>  $\bullet$
- #include <math.h>  $\bullet$
- $\bullet$  int main() {
	- o float x1, y1, x2, y2, gdistance;
	- $\circ$  printf("Input x1: ");
	- o scanf("%f", &x1);
	- $\circ$  printf("Input y1: ");
	- o scanf("%f", &y1);
- printf("Input x2: ");
	- o scanf("%f", &x2);
	- o printf("Input y2: ");
	- o scanf("%f", &y2);
	- o gdistance = ((x2-x1)\*(x2-x1))+((y2-y1)\*(y2-y1));
	- o printf("Distance between the said points: %.4f", sqrt(gdistance));
	- o printf("\n");
	- o return 0;
- $\bullet$  }

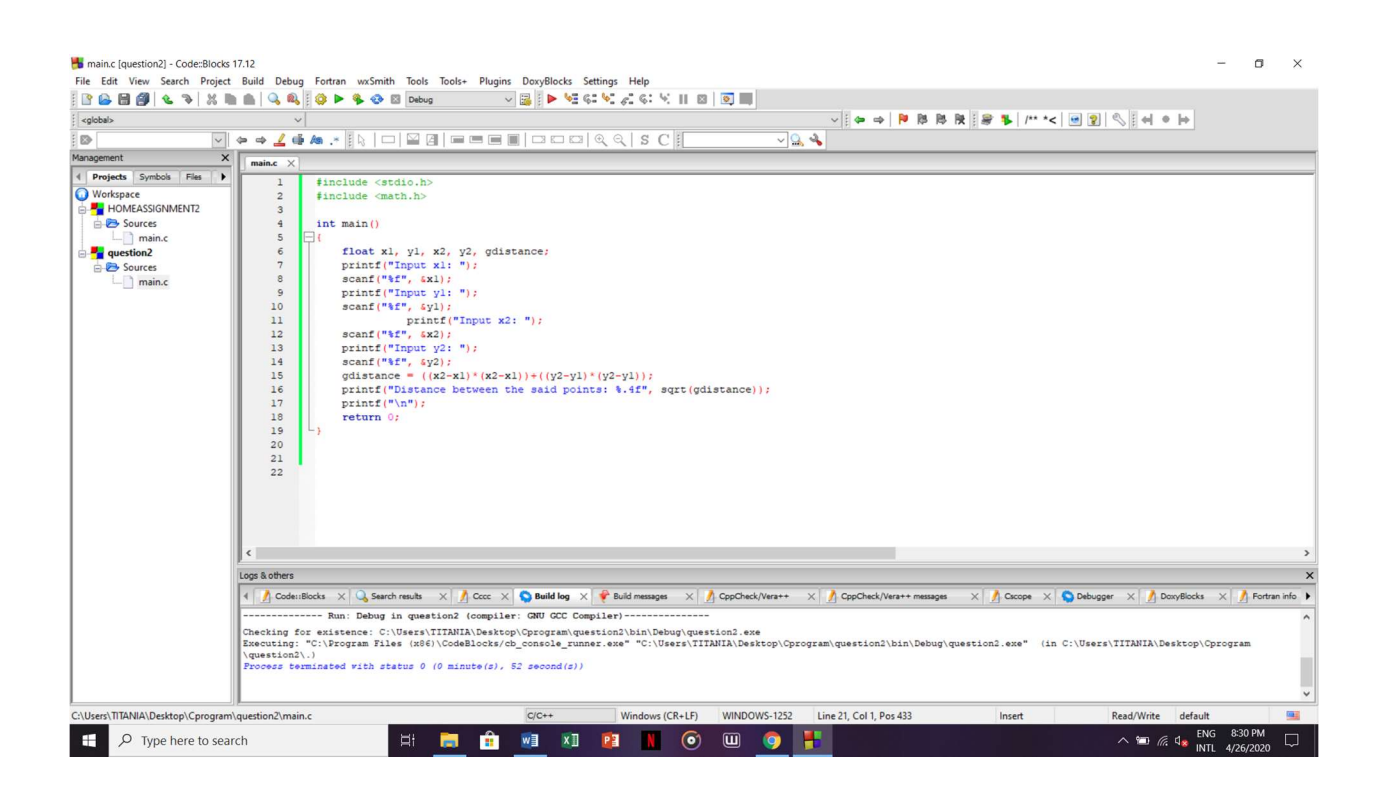

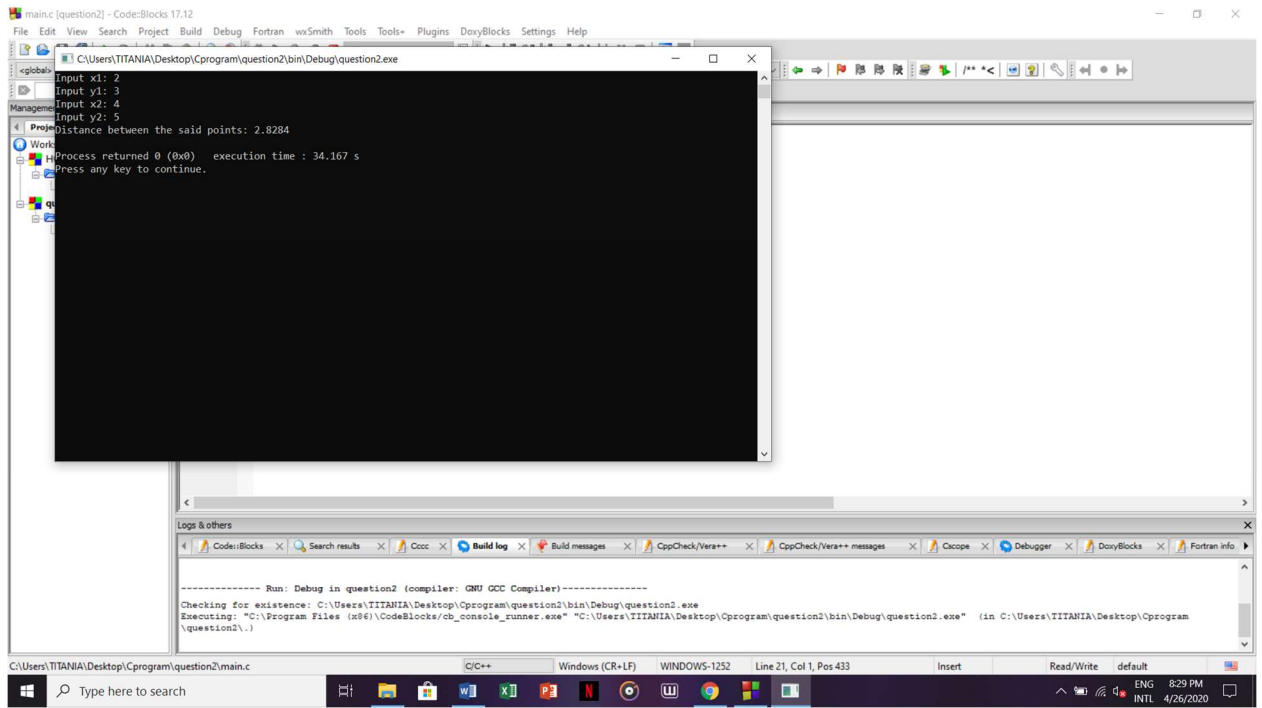

3).

- $\bullet$  int main() {
	- o float x, y, z, P, A;
- printf("\nInput the first number: ");
- scanf("%f", &x);
- printf("\nInput the second number: ");
- $\bullet$  scanf("%f", &y);
- printf("\nInput the third number: ");
- scanf("%f", &z);
- $if(x < (y+z) \& \& y < (x+z) \& \& z < (y+x))$
- $\bullet$  {
- $Q$   $P = x+y+z;$
- o printf("\nPerimeter = %.1f\n", P);
- $\bullet$  }
- else
- {
- o printf("Not possible to create a triangle..!");
- o }
- $\bullet$  }

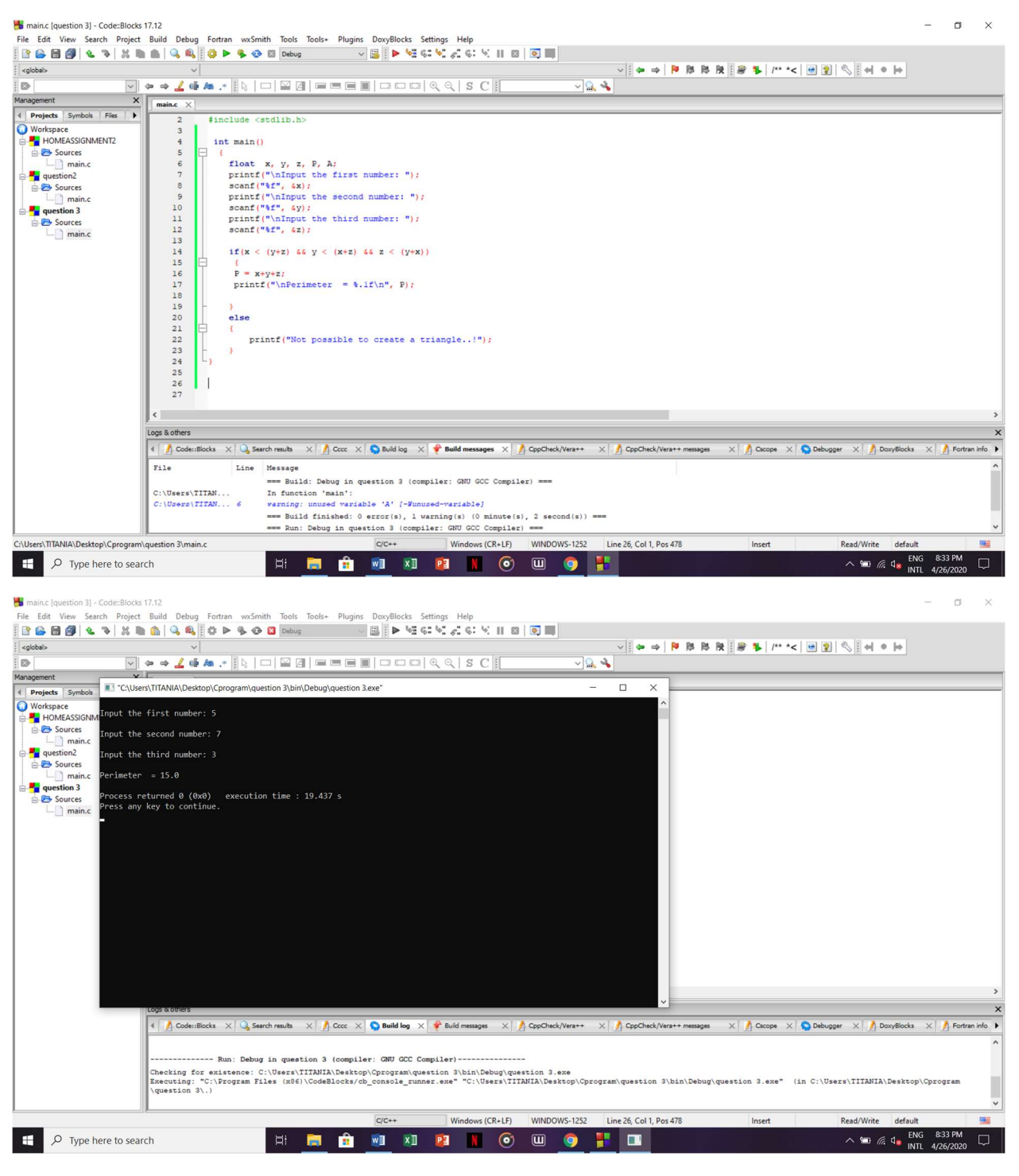

4)

- #include <stdio.h>
- $\bullet$  int main()
- $\bullet$  {
	- $\circ$  int age;
	- o int cnt\_baby=0,cnt\_school=0,cnt\_adult=0;
	- $\circ$  int count=0;
- o while(count<20)
- $\circ$  {
- printf("Enter age of person [%d]: ",count+1);
- scanf("%d",&age);
- $\blacksquare$  if(age>=0 && age<=4)
	- cnt\_baby++;
- **else if**(age>=5 && age<=17)
	- cnt\_school++;
- else
	- cnt\_adult++;
- // increasing the number of years by 1
- count++;

o }

- o printf("Baby age: %d\n",cnt\_baby);
- o printf("School age: %d\n",cnt\_school);
- o printf("Adult age: %d\n",cnt\_adult);
- o return 0;

 $\bullet$  }

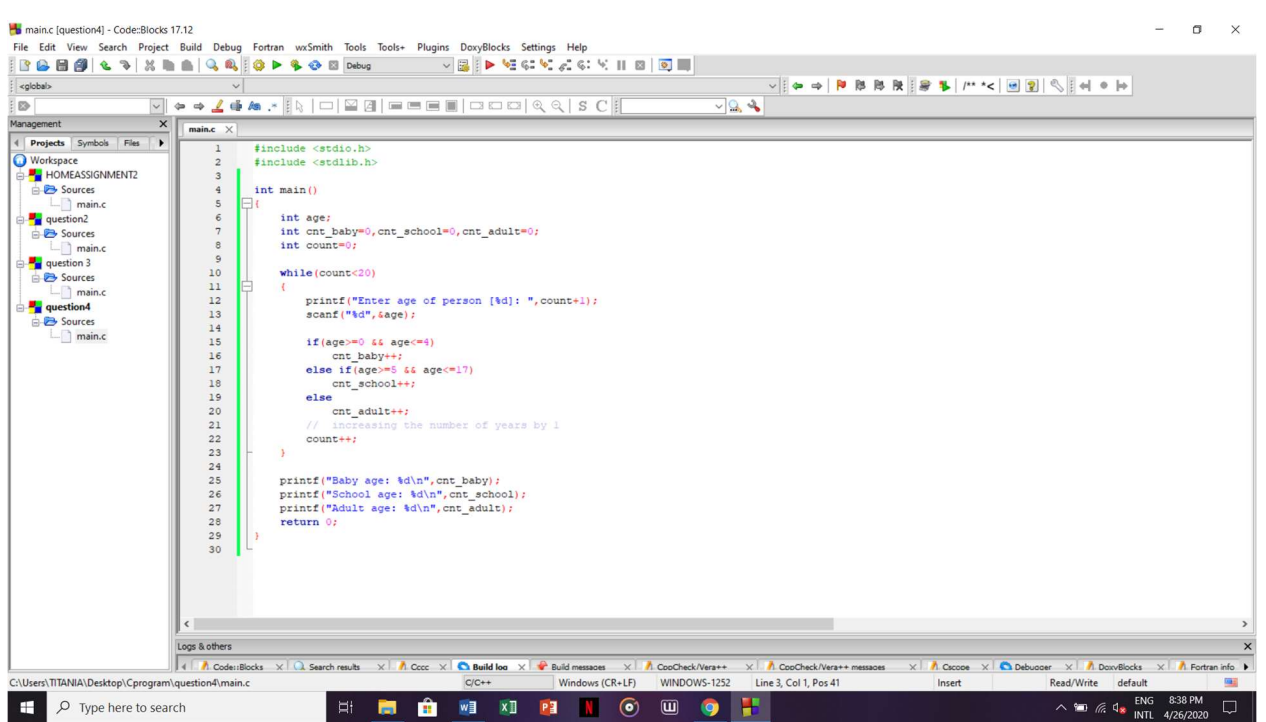

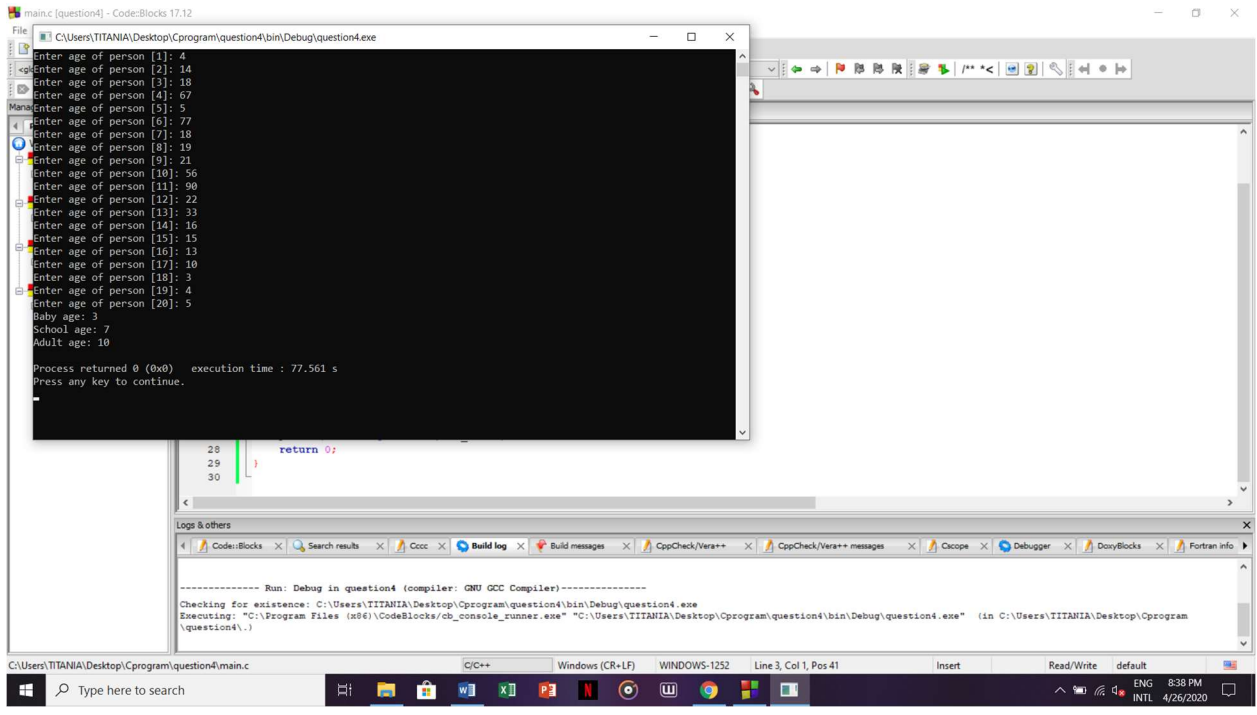

5)

- #include <stdio.h>
- $\bullet$  int main()
- $\bullet$  {
- $\bullet$  int num, guess, tries = 0;
- srand(time(0)); /\* seed random number generator \*/
- num = rand() % 100 + 1; /\* random number between 1 and 100  $*/$
- printf("Guess My Number Game\n\n");
- do
- $\bullet$  {
- printf("Enter a guess between 1 and 100 : ");
- scanf("%d", &guess);
- tries++;
- $\bullet$  if (guess > num)
- {
- printf("Too high!\n\n");
- $\bullet$  }
- else if (guess < num)
- $\bullet$  {
- printf("Too low!\n\n");
- $\bullet$  }
- else
- $\bullet$  {
- printf("\nCorrect! You got it in %d guesses!\n", tries);
- $\bullet$  }
- $\bullet$  }while (guess != num);
- return 0;
- $\bullet$  }

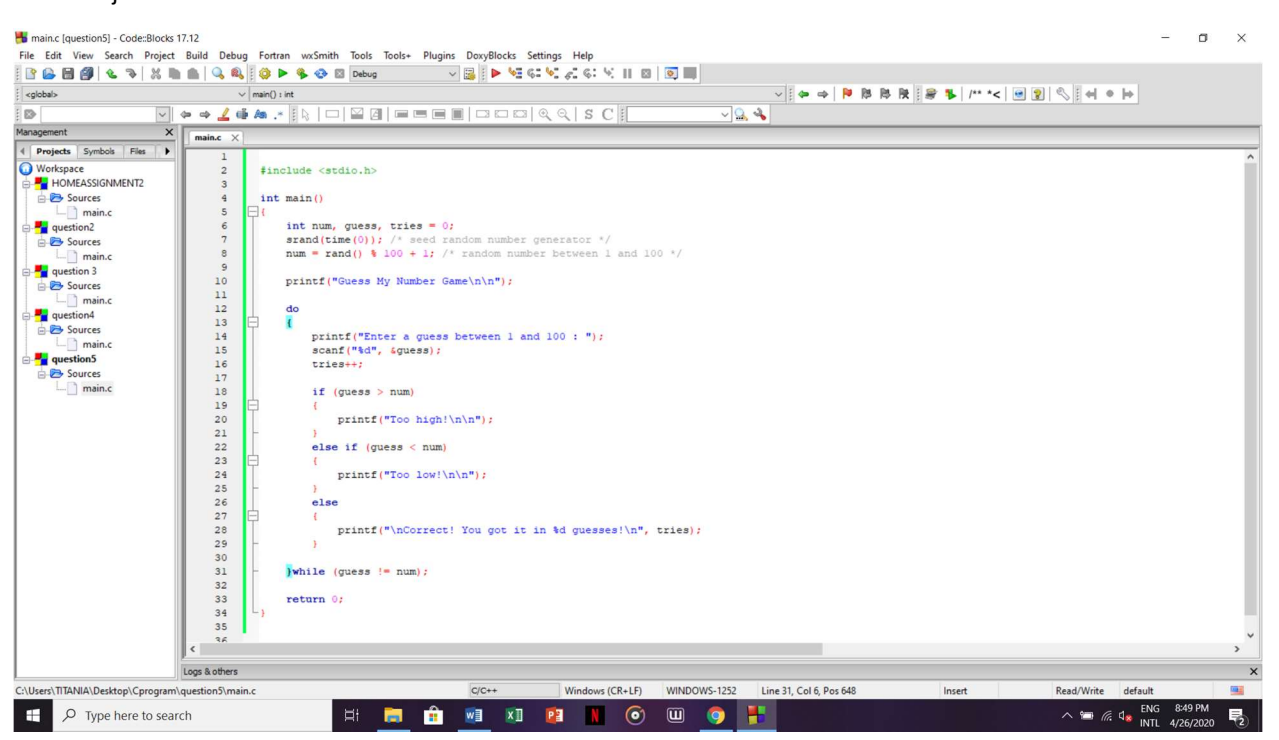

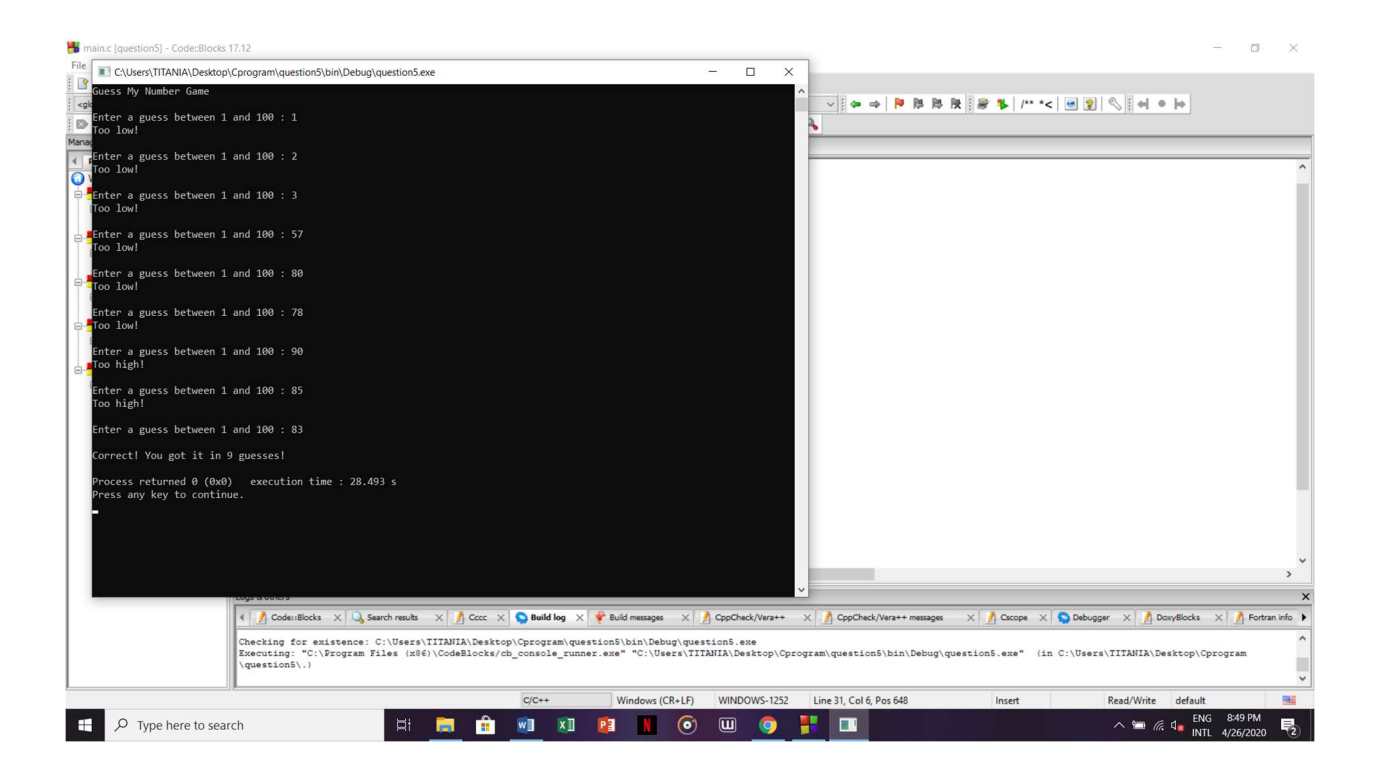